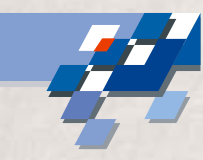

# **Analyse von**

# **nicht-quantifizierten GDOES-Tiefenprofilen zur Bestimmung von physikalischen Eigenschaften**

# **Dr. Lars Hildebrand**

Universität Dortmund, Informatik I Otto-Hahn-Str. 16, 44227 Dortmund +49 (0) 231 / 755 - 6375 lars.hildebrand@uni-dortmund.de

#### **Agenda**

- $\blacktriangleright$ Einleitung, Motivation & Einbettung in EU Forschungsprojekte
- $\blacktriangleright$  Methodik zur Bestimmung physikalischer Eigenschaften: Beispiel Bonazink
- $\blacktriangleright$ Zusammenfassung & Ausblick

#### **Einleitung**

UNIVERSITÄT DORTMUND

# **Dr. Lars Hildebrand**

# **GDOES**

- $\blacktriangleright$ zerstörendes Verfahren der Tiefenprofilanalytik
- $\blacktriangleright$  Bestimmung von Elementverteilungen bezüglich der Tiefe
- $\blacktriangleright$  nicht-quantifiziert
	- **–**Messungen der Emissionsintensität
	- **–**– eV gemessen über die Zeit
- $\blacktriangleright$  quantifiziert
	- **–**Umrechnung der Emissionsintensität in Gewichtsanteile
	- **–**Umrechnung der Zeit in Tiefe
	- **–**benötigt Kalibrierung

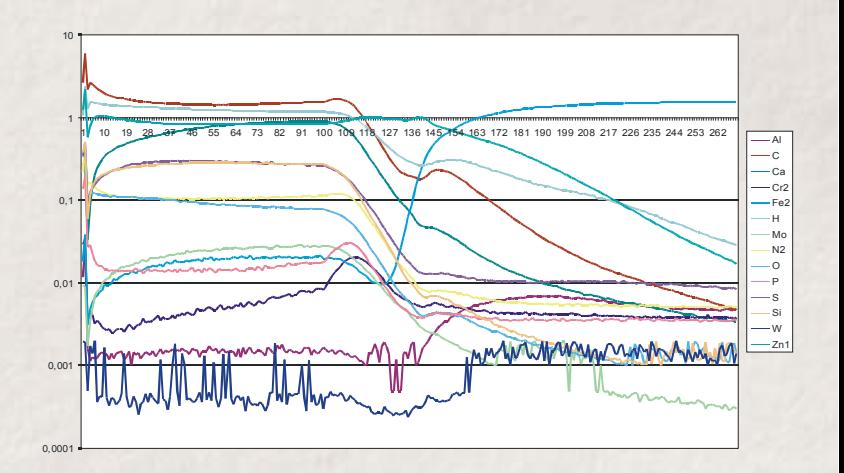

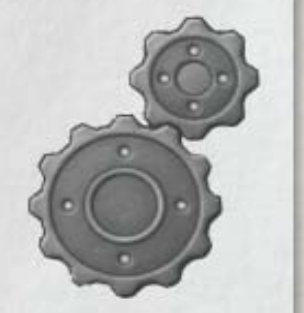

**Einleitung**

**Motivation**

**Einbettung**

**Methodik**

**Zusammen-**

**fassung**

**Abschluß**

#### **Motivation**

# **Dr. Lars Hildebrand**

## **Moderne Beschichtungssysteme**

- ▶ z. B.: Korrosionsschutz im Automobilbau
- $\blacktriangleright$ bestehen aus organischen und anorganischen Verbindungen
- $\blacktriangleright$ sind zum Teil natürlichen Ursprungs
- $\blacktriangleright$  erfordern auf Grund ihrer komplexen Zusammensetzung neue Analysemethoden

# **Physikalische Eigenschaften**

- $\blacktriangleright$ z. B.: Schichtdicke oder Art der Vorbehandlung
- $\blacktriangleright$ lassen sich nicht direkt aus dem Tiefenprofil ableiten
- $\blacktriangleright$ können durch "intelligente" Methoden bestimmt werden

**Einleitung MotivationEinbettung**

**Methodik**

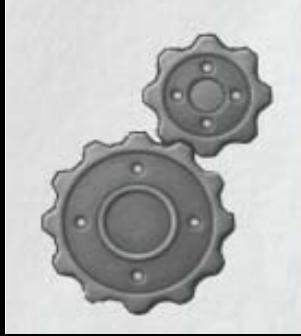

#### **Einbettung**

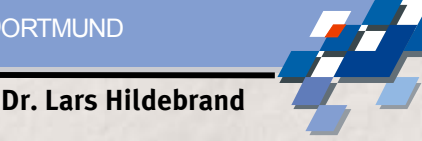

## **EU Forschungsprojekte RFCS**

- $\blacktriangleright$  7210-PR-232: GD-OES expert system for at-the-line control of coated steel products
- $\blacktriangleright$  RFCS-CR-03004: Rapid, reproducible and accurate analysis techniques for coating systems (RAPCOAT)

#### **Beispielproben**

- $\blacktriangleright$ Stahl / Zink / Bonazink Beschichtungssystem
- $\blacktriangleright$  jeweils 5 Proben, der Schichtdicken
	- 2.1 µm 3.0 µm 3.3 µm 3.9 µm 4.4 µm 5.3 µm Bonazinc (3,0mm) Chromatierung (19mg/m<sup>2</sup>) galvanische Verzinkung (5,0 mm) galvanische Verzinkung (5,0 <sup>m</sup><sup>m</sup> ) Stahl (1,5mm) Bonazinc (3.4mm) VorderseiteRückseite Bonazinc (3,0mm)<br>
	Chromatierung (19mg/m<sup>2</sup>) mit anorganischen Pigmenten galvanische Verzinkung (5,0mm) Konversionsschicht Substrat **Stahl** Chromatierung (19mg/m<sup>2</sup>)

12. deutsches GD-Anwendertreffen

#### **Methodik**

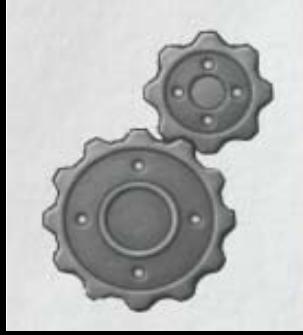

#### **Methodik**

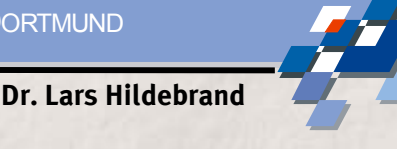

# **Methodik zur Bestimmung physikalischer Eigenschaften**

- $\blacktriangleright$ Lassen die Tiefenprofile eine Bestimmung zu?
- $\blacktriangleright$  Definition von Kenngrößen
	- Auswahl der Kenngrößen
	- **–**Durchführung notwendiger Vorverarbeitungsschritte
- $\blacktriangleright$ Messen von Referenzproben
- $\blacktriangleright$  Erstellen eines Modells
	- **–**Regressionsverfahren
	- **–** überwachte künstliche neuronale Netze
	- **–** unüberwachte künstliche neuronale Netze

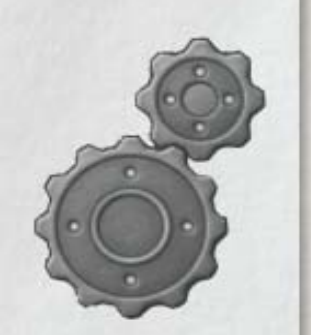

**Einleitung**

**Motivation**

**Einbettung**

**Methodik**

**Zusammen-**

**fassung**

**Abschluß**

 $\blacktriangleright$ Einsatz der Methodik **Einleitung**

**Motivation**

**Einbettung**

**Methodik**

**Zusammen-**

**fassung**

**Abschluß**

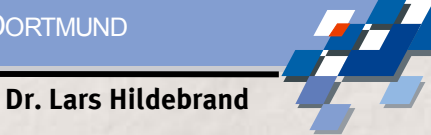

#### **Lassen die Tiefenprofile eine Bestimmung zu?**

### **Enthalten die Tiefenprofile notwendige Unterscheidungsmerkmale?**

- $\blacktriangleright$  Regressionsmodelle:
	- **–** Existieren Merkmale, die in eine Reihenfolge gebracht werden können?

Fe

- $\blacktriangleright$  Klassifikationsmodelle:
	- **–** Existieren Unterschiede zwischen den unterschiedlichen Proben?

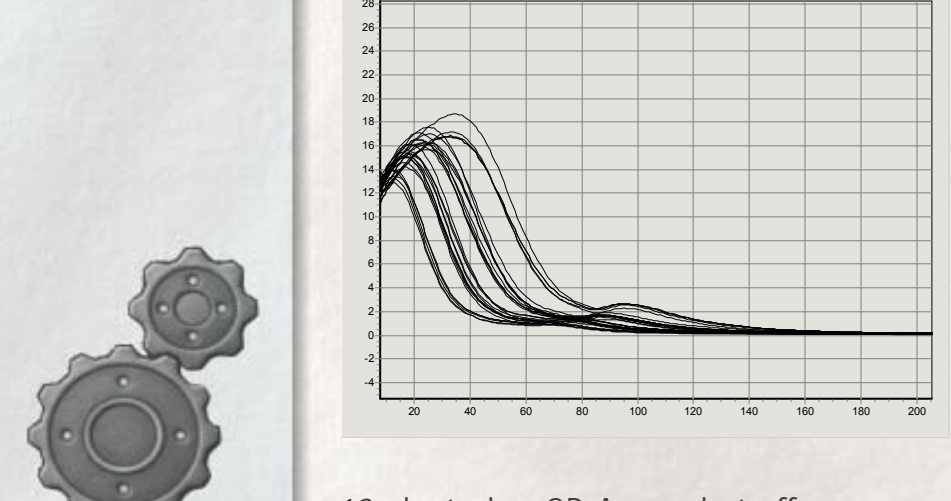

60

0,8 0,75 0,7 0,65 0,6 0,55 0,5 0,45 0,4 0,35 0,3 0,25 0,2 0,15 0,1 0,05 -0,05

# **Tiefenprofil C Tiefenprofil Fe Tiefenprofil Ti**

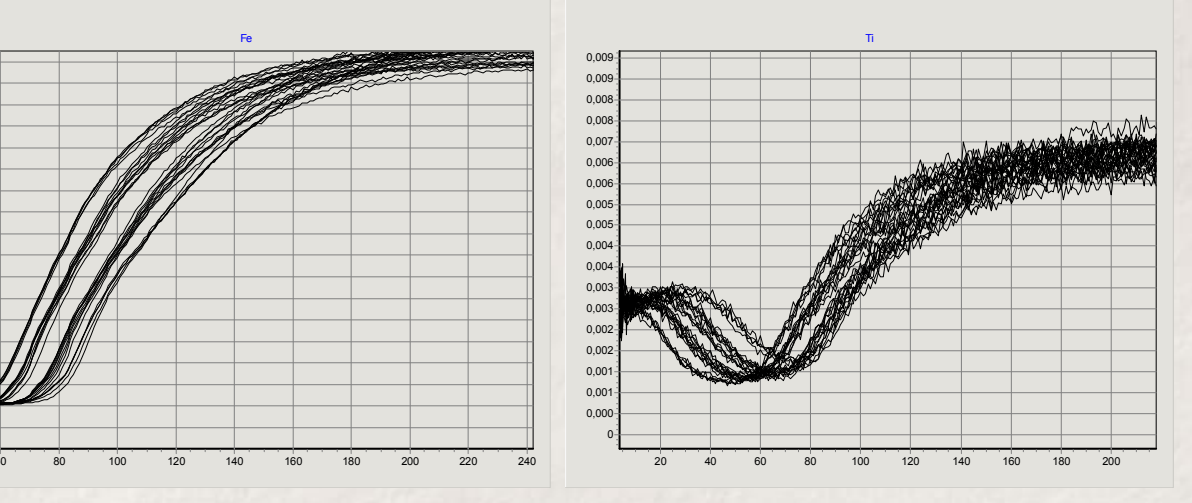

12. deutsches GD-Anwendertreffen

## **Methodik (II)**

**Definition von Kenngrößen**

- $\blacktriangleright$ Minimum & Maximum
- $\blacktriangleright$ Position der Wendestellen

**Nicht jedes Tiefenprofil eignet**

Einsatz unüberwachter

**sich für diese Kenngrößen**

Herleitung neuer

Kenngrößen

 $\blacktriangleright$  Integral unter der Kurve, begrenzt durch Wendestellen

- $\blacktriangleright$ Position der Extrema
- $\blacktriangleright$ Abstand zwischen Wendestellen

UNIVERSITÄT DORTMUND

**Dr. Lars Hildebrand**

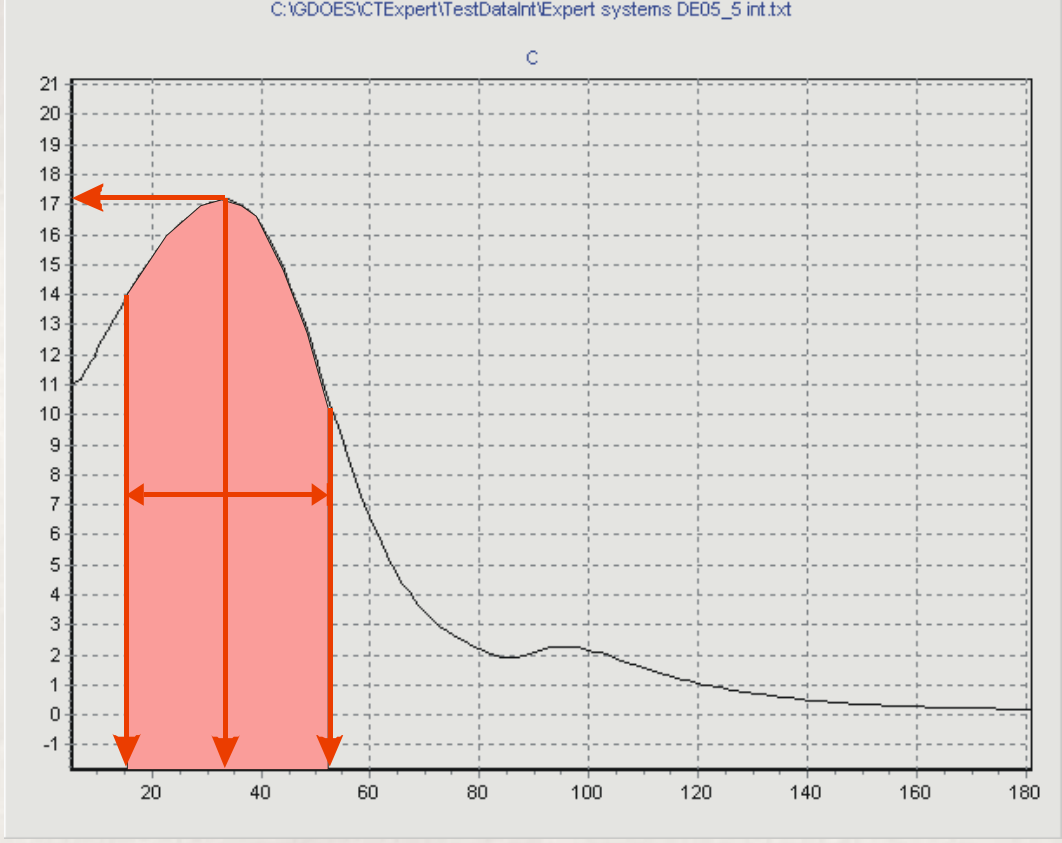

Methoden

 $\blacktriangleright$ 

**Einleitung**

**Motivation**

**Einbettung**

**Methodik**

**Zusammen-**

**fassung**

**Abschluß**

 $\blacktriangleright$ 

#### Folie 7 von 13

## **Methodik (II) cont.**

#### **Vorverarbeitung**

### **Beispielhaft: Rauschen des Signals**

- $\blacktriangleright$  stört die Berechnung von Wendestellen
- $\blacktriangleright$  Standardlösung
	- gleitende Mittelwerte berechnen
	- **–** Fourier-Transformation
- $\blacktriangleright$  bessere Lösung
	- **–** Basisfunktionstransformation

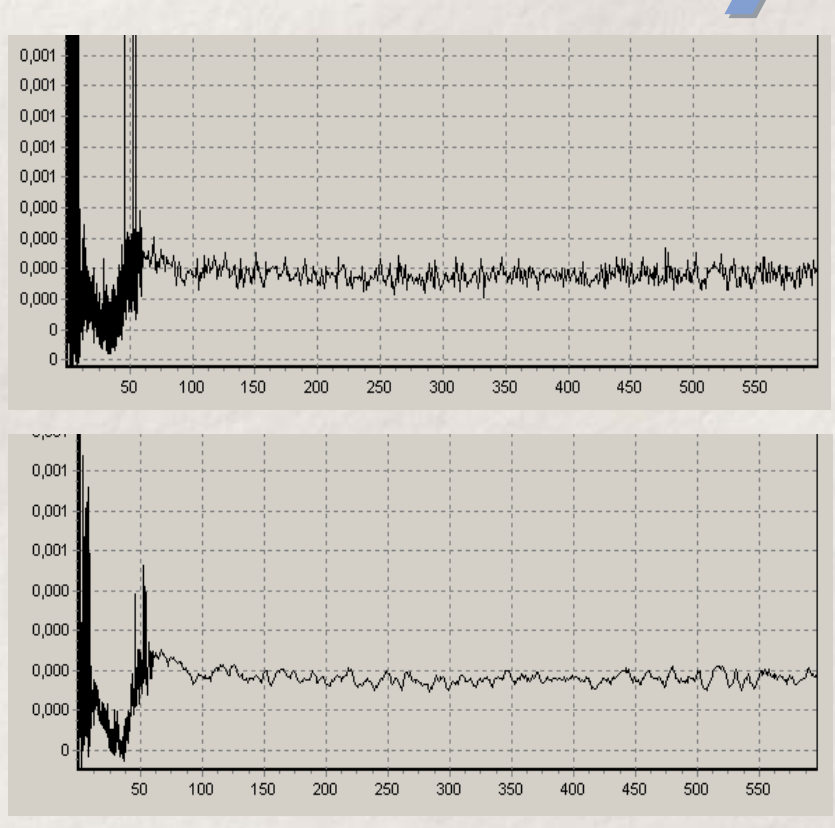

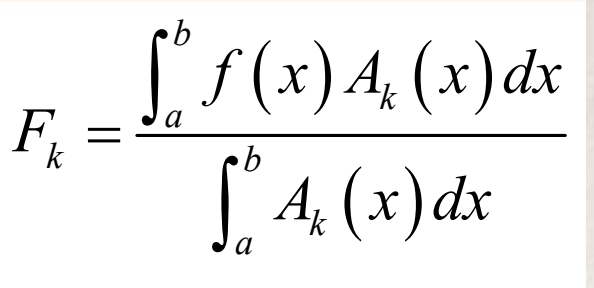

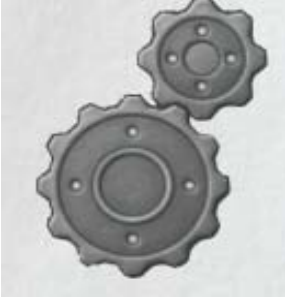

**Einleitung**

**Motivation**

**Einbettung**

**Methodik**

**Zusammen-**

**fassung**

**Abschluß**

12. deutsches GD-Anwendertreffen

### **Methodik (III)**

# **Erstellung von Referenzproben**

- $\blacktriangleright$  Variationen der zu bestimmenden physikalischen Größe
	- **–** mindestens 3 Variationen für lineare Modelle
	- **–**mindestens 4 Variationen für quadratische Modelle
	- **–**möglichst homogen verteilt über den erlaubten Bereich
- $\blacktriangleright$  Mehrfache Referenzproben pro Variation
	- **–**lassen statistische Störungen erkennen
	- **–**– erlauben die Erkennung von Messfehlern
	- **–**– erlauben die Erkennung von Ausreißern
- $\blacktriangleright$  Alternative (nicht tiefenprofilbasierte) Messmethoden
	- **–** Schliffe

...

nasschemische Analysen

**Einleitung MotivationEinbettung**

## **Methodik**

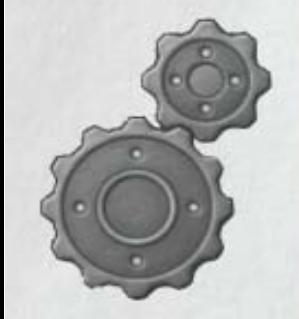

## **Methodik (IV)**

# **Dr. Lars Hildebrand**

# **Erstellung eines Modells**

- $\blacktriangleright$  lineares Regressionsmodell
	- **–** Annahme: lineare Abhängigkeit von Merkmalen und physikalischer Eigenschaft
	- **–**Berechnung einer Geraden bei Minimierung der Fehlerquadrate
	- **–**Regressionsansatz erlaubt zudem eine Interpolation

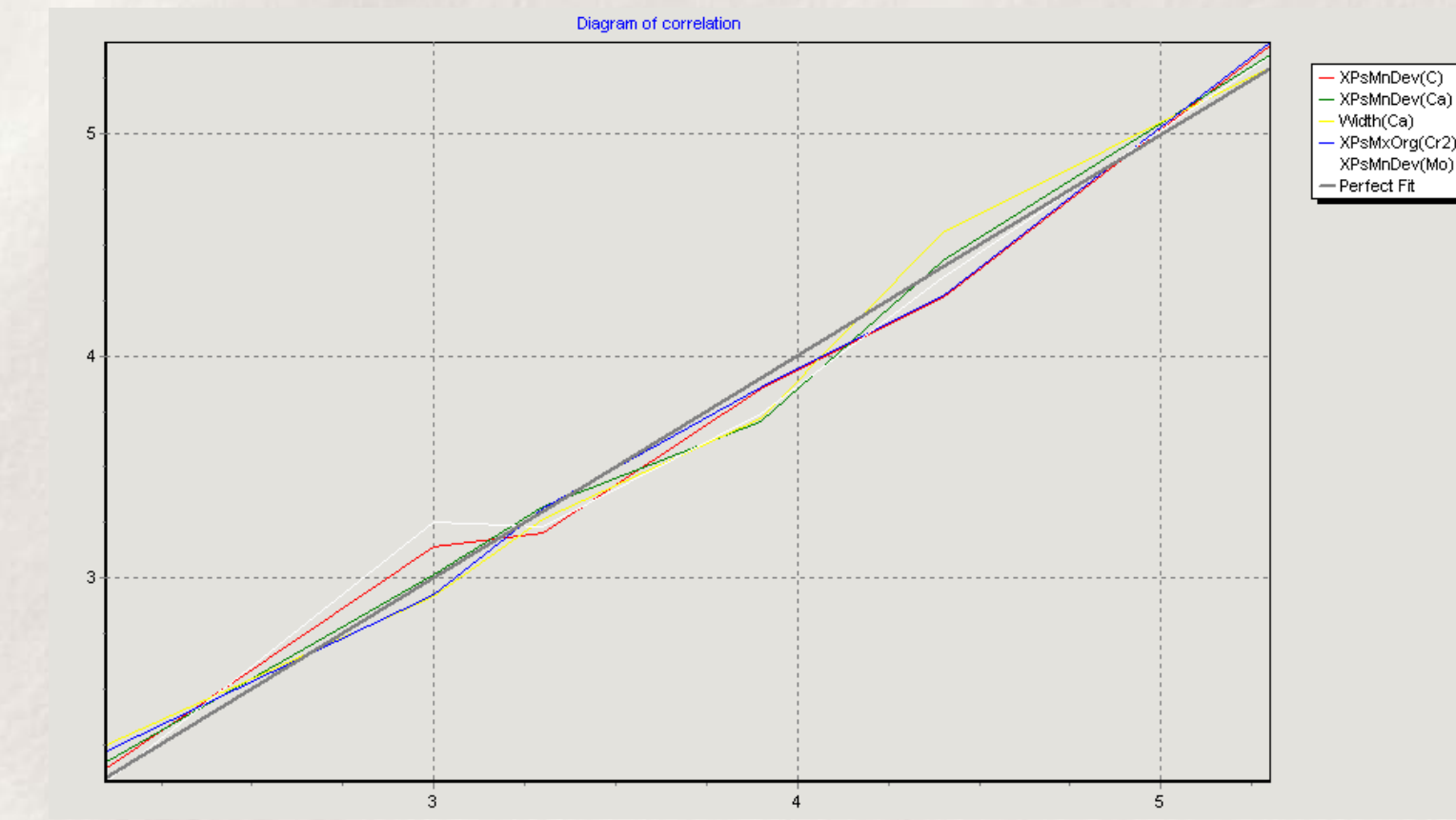

**Einleitung MotivationEinbettung**

#### **Methodik**

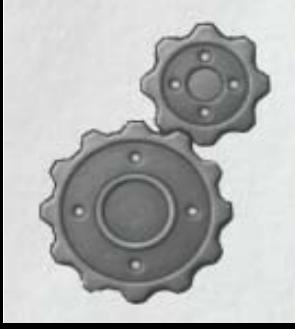

#### **Methodik (IV) cont.**

#### **Erstellung eines Modells**

- $\blacktriangleright$  überwachtes künstliches neuronales Netz
	- **–** keine Annahme über die Art der Abhängigkeit von Merkmalen und physikalischer Eigenschaft
	- **–** auch hochgradig nicht-lineare Zusammenhänge können gelernt werden
	- **–**Lernmethode: Error-Backpropagation
	- **–**Topologie: 2 Schichten mit je zwei Neuronen
	- **–**auch KNNs erlauben eine Interpolation

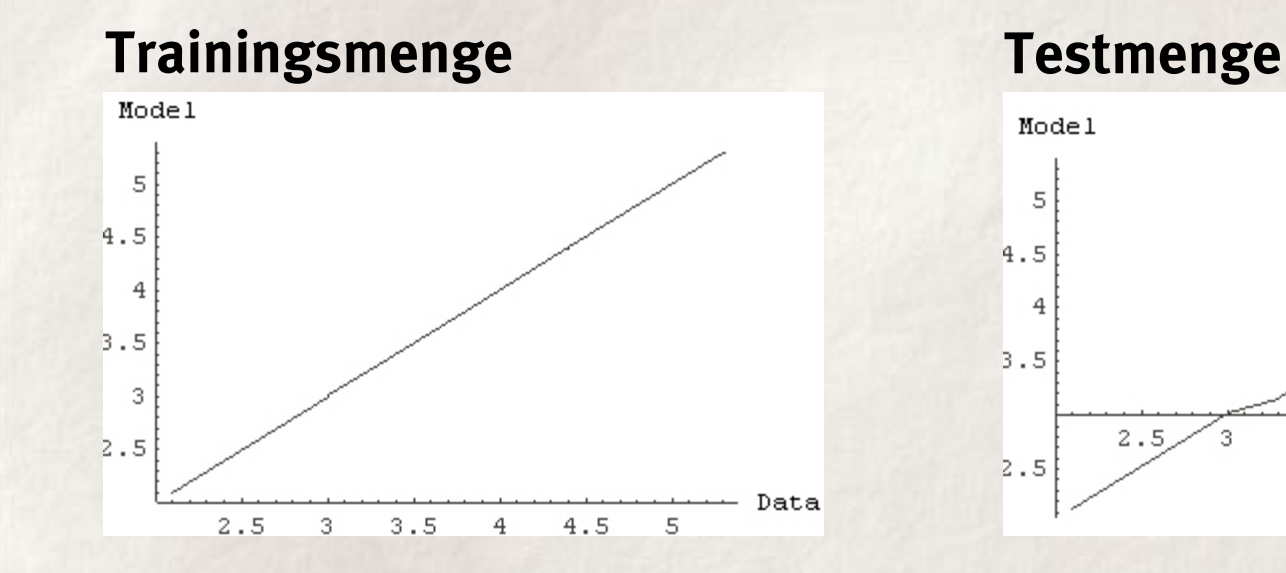

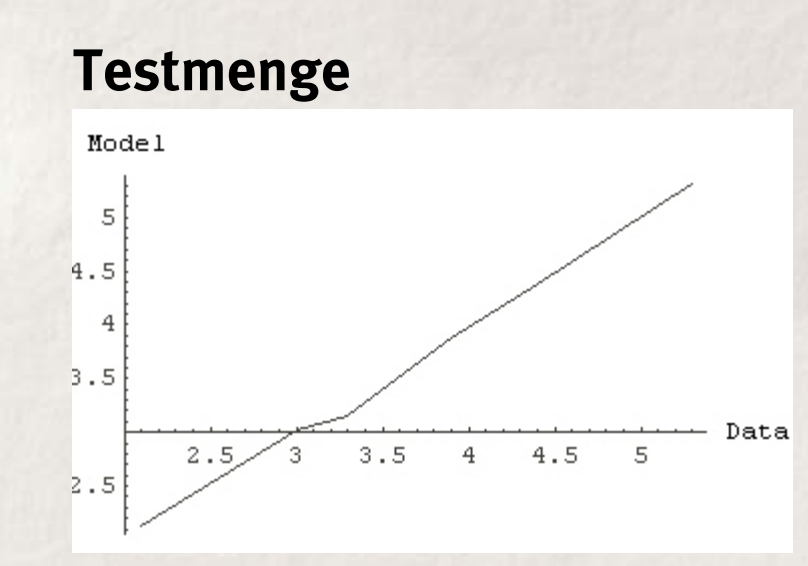

**Einleitung MotivationEinbettung**

#### **Methodik**

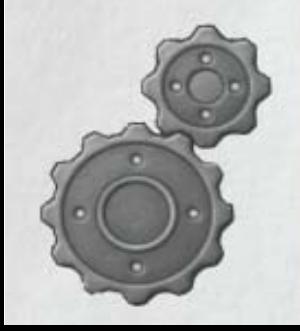

#### **Methodik (IV) cont.**

UNIVERSITÄT DORTMUND

# **Dr. Lars Hildebrand**

### **Erstellung eines Modells**

- $\blacktriangleright$  unüberwachtes künstliches neuronales Netz
	- **–**keine physikalischen Eigenschaften bestimmt
	- **–** $\hspace{0.1mm}-\hspace{0.1mm}$  Proben sind unterschiedlichen Ursprungs
	- **–**Unterschiede in den Tiefenprofilen sollen erkannt werden
- $\blacktriangleright$  Selbstorganisierende Karten (auch: Kohonen-Karten)
	- **–** können Unterschiede in den Proben (hier: Tiefenprofilen) erkennen
	- **–** Positionieren unterschiedliche Proben an unterschiedliche Stellen der Karte

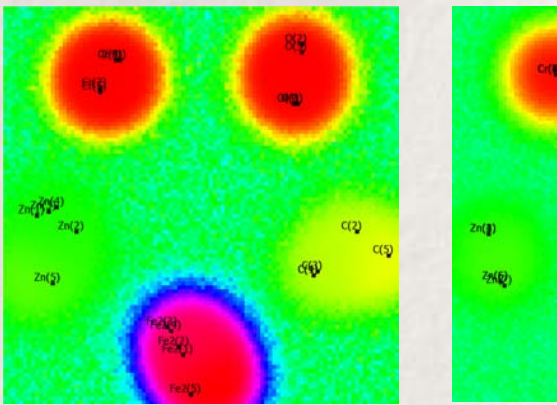

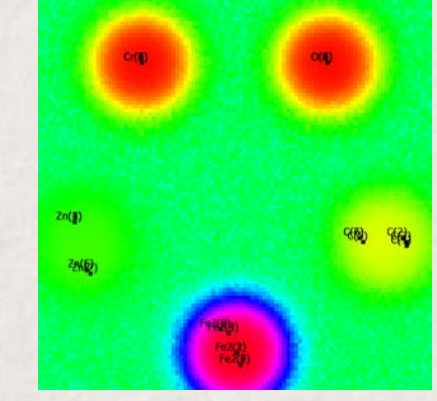

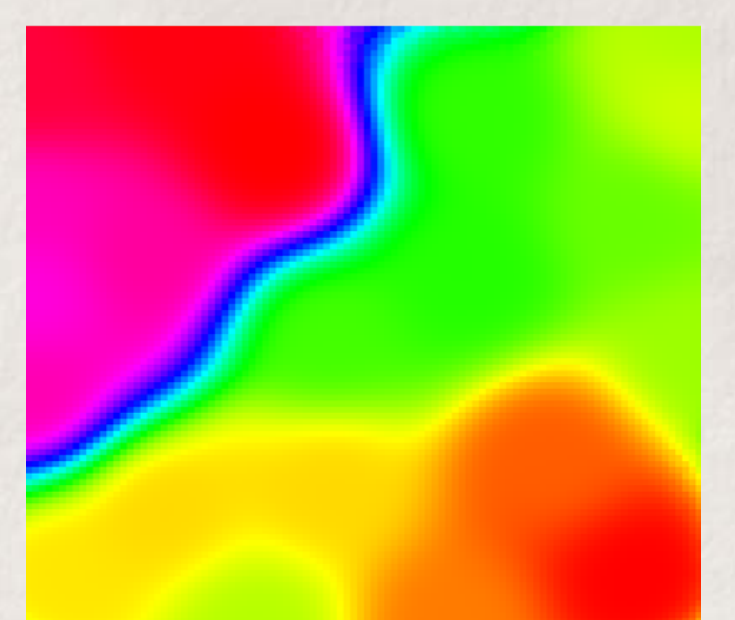

**Einleitung MotivationEinbettung**

#### **Methodik**

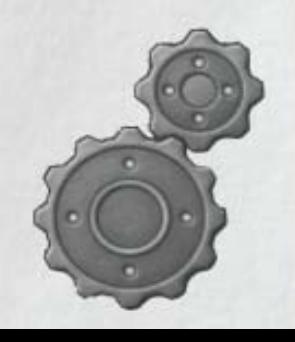

**Einleitung MotivationEinbettung**

**Methodik**

**Zusammenfassung Abschluß**

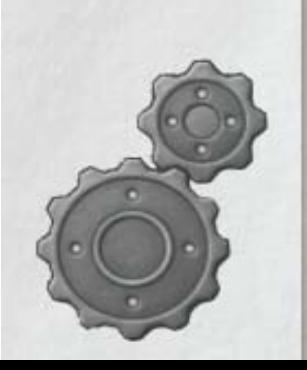

#### **Zusammenfassung & Ausblick**

# **Zusammenfassung**

- $\blacktriangleright$ Zuordnung von Tiefenprofilen zu physikalischen Eigenschaften
- $\blacktriangleright$ Regression, bzw. Interpolation möglich
- $\blacktriangleright$ Klassifikation auch bei nicht bestimmbaren Merkmalen möglich
- Î**Quantifizierung der Tiefenprofile ist in keinem Rechenschritt nötig**

# **Ausblick**

- $\blacktriangleright$ Problemabhängige Integration weiterer Merkmale
- $\blacktriangleright$ Reduktion der Komplexität der Tiefenprofile
- $\blacktriangleright$ Betrachtung weiterer Anwendungsfälle